### **LAPORAN SKRIPSI**

**Integrasi** *Virtual Assistant* **Berbasis Hologram dalam Statistik Pengunjung di Perpustakaan Unika Soegijapranata**

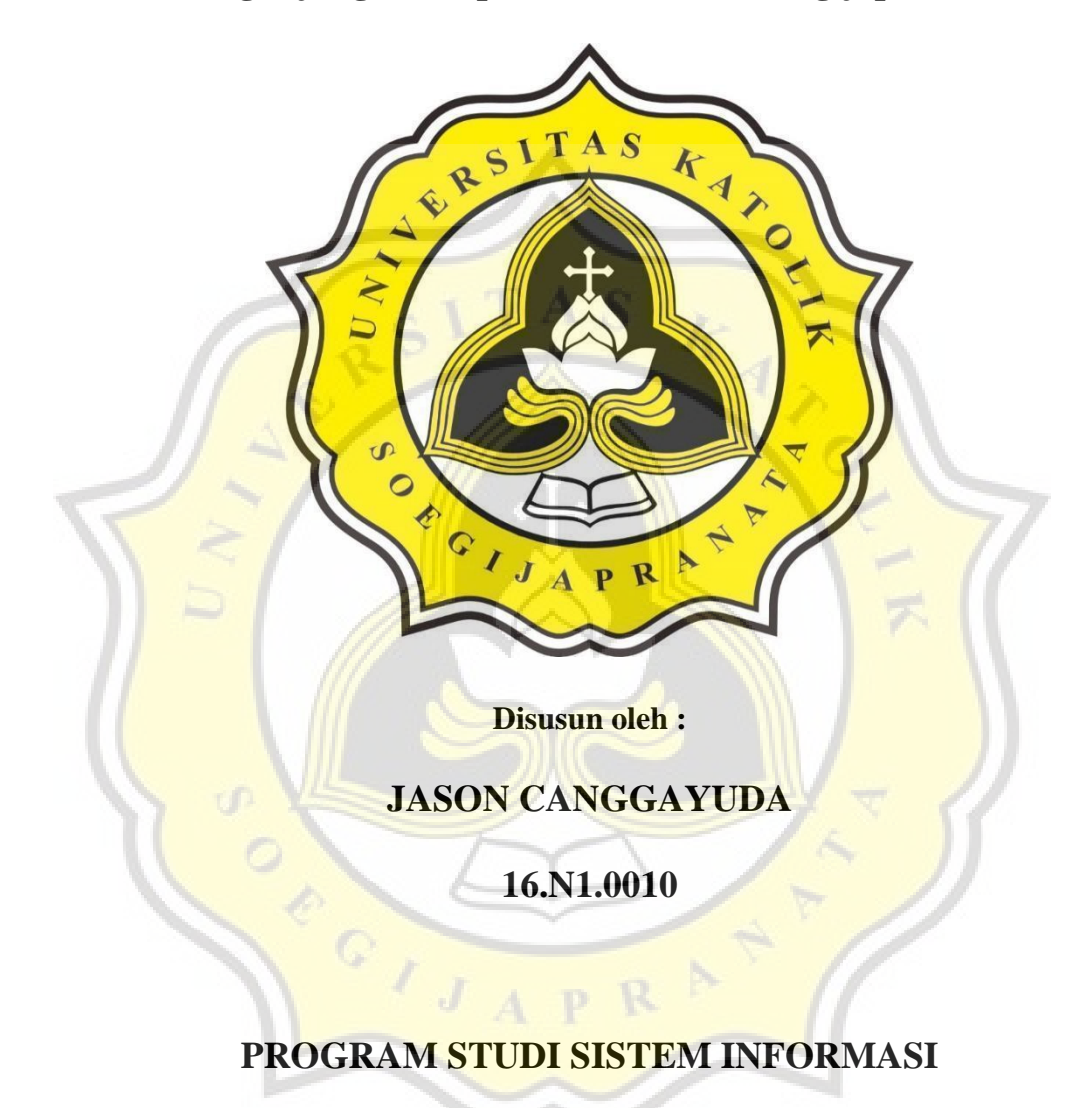

## **FAKULTAS ILMU KOMPUTER**

## **UNIVERSITAS KATOLIK SOEGIJAPRANATA**

**SEMARANG**

**2022**

## **LAPORAN SKRIPSI**

## **Integrasi** *Virtual Assistant* **Berbasis Hologram dalam Statistik Pengunjung di Perpustakaan Unika Soegijapranata**

Diajukan untuk memenuhi syarat guna mencapai gelar Sarjana Komputer Program studi Sistem Informasi Universitas Katolik Soegijapranata Semarang

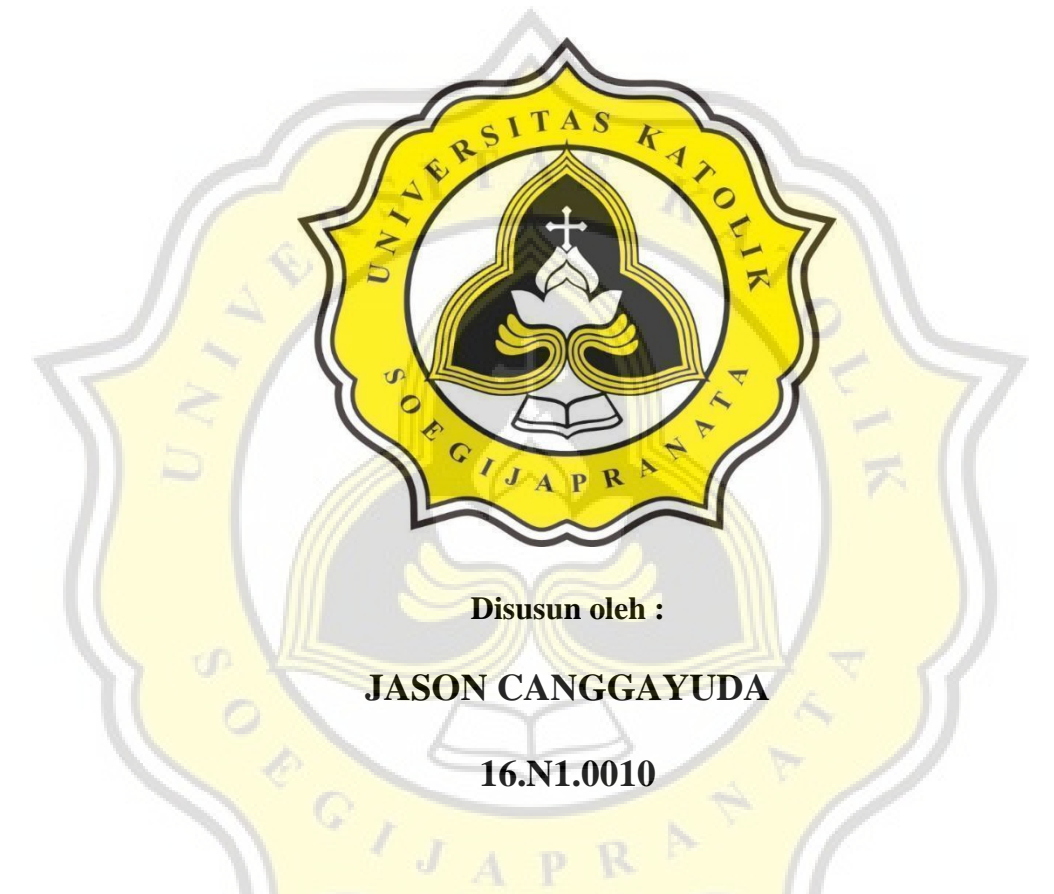

## **PROGRAM STUDI SISTEM INFORMASI**

## **FAKULTAS ILMU KOMPUTER**

## **UNIVERSITAS KATOLIK SOEGIJAPRANATA**

## **SEMARANG**

**2022**

### HALAMAN PERNYATAAN ORISINALITAS

Yang bertanda tangan di bawah ini

Nama

: Jason Canggayuda

**NIM** 

:16.N1.0010

Progdi/Konsentrasi : Sistem Informasi

Fakultas

: Ilmu Komputer

Dengan ini menyatakan bahwa Laporan Tugas Akhir dengan judul "Integrasi Virtual Assistant Berbasis Hologram dalam Statistik Pengunjung di perpustakaan Unika Soegijapranata" tersebut bebas plagiasi. Akan tetapi bila terbukti melakukan plagiasi maka bersedia menerima sanksi sesuai dengan ketentuan yang berlaku.

Semarang, 22, Juli 2022

Yang menyatakan

B8AJX940696050

Jason Canggayuda

CS Scanned with CamScanner

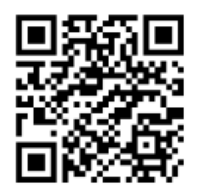

## **HALAMAN PENGESAHAN**

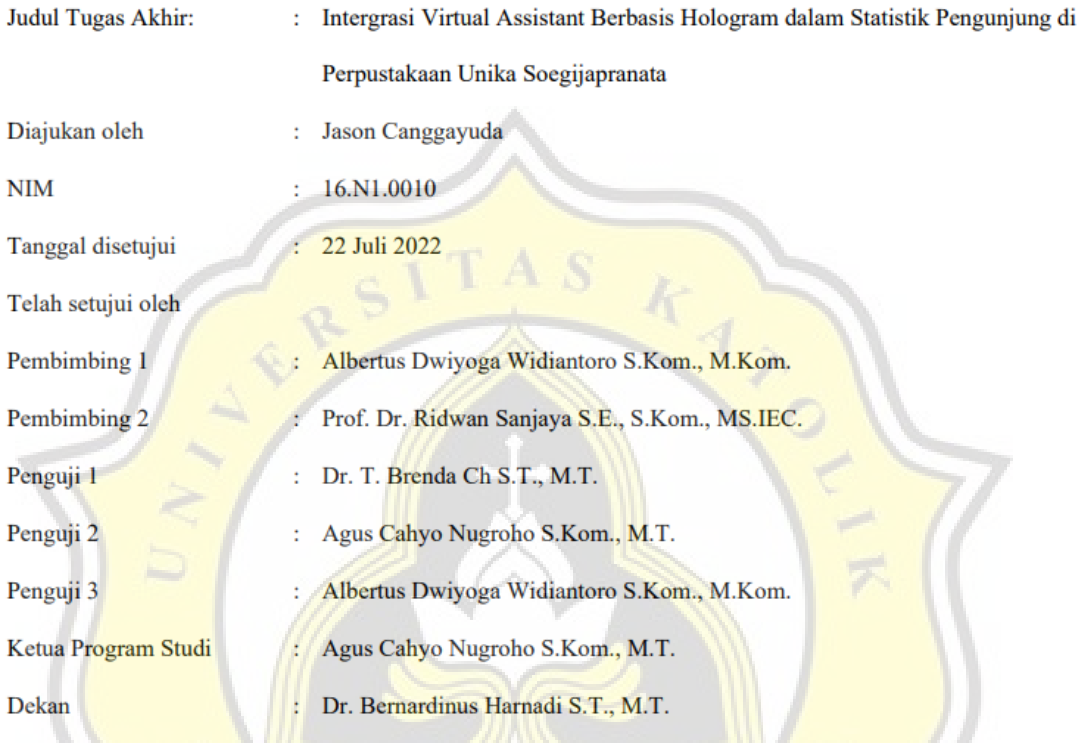

Halaman ini merupakan halaman yang sah dan dapat diverifikasi melalui alamat di bawah ini.

sintak.unika.ac.id/skripsi/verifikasi/?id=16.N1.0010

## HALAMAN PERNYATAAN PUBLIKASI KARYA **ILMIAH UNTUK KEPENTINGAN AKADEMIS**

Yang bertanda tangan di bawah ini ;

: Jason Canggayuda

Program studi

Fakultas

Nama

: Sistem Informasi

: Ilmu Komputer

: Skripsi

Jenis Karya

Menyetujui untuk memberikan kepada Universitas Katolik Soegijapranata Semarang Hak Bebas Royalti Nonekslusif atas karya ilmiah yang berjudul "Integrasi Virtual Assistant Berbasis Hologram dalam Statistik Pengunjung di perpustakaan Unika Soegijapranata" beserta perangkat yang ada (jika diperlukan). Dengan Hak Bebas Royalti Nonekslusif ini Universitas Katolik Soegijapranata berhak menyimpan, mengalihkan media/formatkan, mengelola dalam bentuk pangkalan data (database), merawat, dan mempublikasikan tugas akhir ini selama tetap mencantumkan nama saya sebagai penulis / pencipta dan sebagai pemilik Hak Cipta. Demikian pernyataan ini saya buat dengan sebenarnya.

Demikian pernyataan ini saya buat dengan sebenarnya.

Semarang, 22 Juli 2022

Yang menyatakan

Í.

Jason Canggayuda

#### **KATA PENGANTAR**

Puji syukur saya panjatkan kepada Tuhan Yesus Kristus atas berkat penyertaannya sampai pada saat ini untuk menyelesaikan karya tulis skripsi yang berjudul "Integrasi Virtual Assistant Berbasis Hologram dalam Statistik Pengunjung di Perpustakaan Unika Soegijapranata",

Skripsi merupakan syarat dan kewajiban yang harus dilaksanakan oleh mahasiswa/i untuk menyelesaikan jenjang pendidikan S1 pada Universitas Katolik Soegijapranata program studi Sistem Informasi. Saya memohon maaf sebesar-besarnya apabila melakukan kesalahan sebelum, dalam masa, dan sesudah pembuatan karya tulis 'Integrasi Virtual Assistant Berbasis Hologram dalam Statistik Pengunjung di Perpustakaan Unika Soegijapranata".

Dalam masa perkuliahan terutama pada masa pembuatan skripsi baik di dalam maupun di luar kampus, banyak pihak yang telah mendukung dan sangat berpengaruh serta berperan dalam pembuatan skripsi. Penulis mengucapkan banyak terima kasih pada semua pihak yang tidak bisa disebutkan satu persatu, dan terutama untuk beberapa pihak yang saya hormati:

- 1. Tuhan Yesus Kristus, yang selalu menyertai, selalu memberikan kekuatan, dan penyertaan-Nya yang tidak pernah gagal.
- 2. Untuk kedua orang tua, Alm, Pdt. Aling Darma, S.E, S.Th, M.Th. dan Pdm.
	- Ester Trivena yang selalu mendukung, memberikan harapan, doa dan dukungan materil dari awal perkuliahan hingga akhir.

CS Scanned with CamScanner

- 3. Universitas Katolik Soegijapranata yang sudah menjadi wadah berkembangan selama masa perkuliahan baik ilmu maupun kehidupan.
- 4. Untuk dosen pembimbing 1 bapak Albertus Dwiyoga Widiantoro S.Kom., M.Kom. yang selalu sabar, mencari, dan mengingatkan terus menerus dalam bimbingannya hingga dapat menyelesaikan skripsi penulis.
- Untuk dosen pembimbing 2 Prof. Dr. Ridwan Sanjaya S.E., S.Kom.,  $\overline{a}$ MS IEC yang selalu sabar, mencari, dan mengingatkan terus menerus dalam bimbingannya hingga dapat menyelesaikan skripsi penulis.
- Untuk tiap dosen dan staff pengajar di Fakultas Ilmu Komputer yang membimbing dan mendukung penulis dalam pembelajaran di program studi Sistem Informasi.
- 7. Untuk tiap staff perpustakaan Unika Soegijapranata, ibu Ratih, ibu Agustin, ibu Meilania, pak Kevin, pak Norman.
- 8/ Untuk pak Andre Kurniawan Pamudji, S.Kom, M.Ling. yang memberikan arahan dan membantu pemulis dalam pembuatan dan pelaksanaan Hologram Library di perpustkaan Unika Soegijapranata.
- Untuk Prisyella Rebecca Kumiawan, yang selalu ada, selalu mendukung, selalu menerima keadaan penulis baik suka maupun duka. Karya tulis skripsi ini tidak akan bisa terwujud jika keberadaan mu tidak ada.
- 10. Untuk kakak-kakak penulis beserta dengan istrinya, Jordan Canggayuda dan Shella Veronica, Joel Canggayuda dan Mega Selvia. Atas dukungan yang diberikan dan memberikan kekuatan bagi penulis.

CS Scanned with CamScanner

- 11. Untuk segenap keluarga besar Zhang dan Chai yang selalu memberikan dukungan baik moril dan materil kepada penulis pada masa perkuliahan sampai akhir.
- 12. Untuk AOG Gereja Mawar Sharon Semarang, ci Tabita Ade, ko Yosua, Ci Shannon, ci Siska, ci Anke. Atas dukungan dan kekuatan yang diberikan, ada banyak pelajaran hidup yang tidak akan penulis lupakan selamanya.
- 13. Untuk member CG The Dove, Wine, Wahyu, Kevin, Martina yang memberikan pelajaran berharga bagi penulis.
- 14. Untuk member CG Salt and Light, Weli, Meisia, Vemmy, Otniel, Eric, Ko Denny yang memberikan pelajaran berharga bagi penulis.
- 15. Untuk segenap jemaat GBI Kedaung Wetan yang selalu mendukung dan memberi semangat kepada penulis pada masa penulisan skripsi.
- 16. Untuk member Red Velvet Irene, Seulgi, Wendy, Joy, Yeri yang selalu bisa untuk membangkitkan mood dari penulis dalam pengerjaan tugas akhir skripsi penulis.
- 17. Untuk teman-teman SI-GT angkatan 2016, yang berpisah tanpa perpisahan.
- 18. Untuk yang penulis libatkan dalam penelitian Steven Valentino, Shania. Atas bantuannya untuk melancarkan proses ujian akhir penulis.

Semarang, 22 Juli 2022

Jason Canggayuda

CS Scanned with CamScanner

## **ABSTRAK**

Perpustakaan butuh berinovasi untuk menghilangkan persepsi bahwa perpustakaan adalah tempat yang kuno dan membosankan, salah satunya adalah pemanfaatan sistem di dalam perpustakaan, contohnya sistem pencarian buku, sistem peminjaman, pengembalian buku, dan lain sebagainya. Perpustakaan juga bergerak menjadi sarana hiburan, agar perpustakaan tidak dianggap membosankan. Pemanfaatan hologram dalam sistem pencarian buku menjadi salah satu media untuk menciptakan pandangan baru mengenai perpustakaan, bahwa perpustakaan adalah tempat yang modern dan menyenangkan. Perancangan aplikasi *Virtual Assistant* berbasis hologram dalam statistik pengunjung di perpustakaan Unika Soegijapranata yang kerap disebut Hologram Library (HoLi) diawali dengan pemilihan bahasa pemrograman yakni PHP dengan memanfaatkan *text-to-speech* dari *javascript* dan perancangan visual dengan CSS. Dengan menggunakan Program-O sebagai penghubung antara pengguna dan sistem Hologram Library (HoLi) menjadi lebih interaktif dalam pencarian buku di dalam perpustakaan. Implementasi aplikasi Hologram Library dilakukan dengan pendekatan secara langsung kepada pengunjung perpustakaan Unika Soegijapranata. Hologram Library menjadi sebuah perwujudan revolusi industri 4.0 serta pengembangan teknologi di dalam perpustakaan. Dengan menggunakan aplikasi HoLi pengguna lebih dimudahkan dalam pendaftaran diri ketika mengunjungi perpustakaan, cukup dengan menuliskan NIM atau memindai menggunakan QR-Code yang terdapat pada E-KTM yang dapat diakses melalui Sintak Unika. Selain memudahkan pengguna untuk mendaftarkan diri dan mencari buku, aplikasi HoLi juga memberikan kesan modern dan praktis kepada pengguna.

**Kata kunci:** Perpustakaan, kuno, masyarakat, inovasi, pemanfaatan sistem, sistem pencarian buku, hologram, modern.

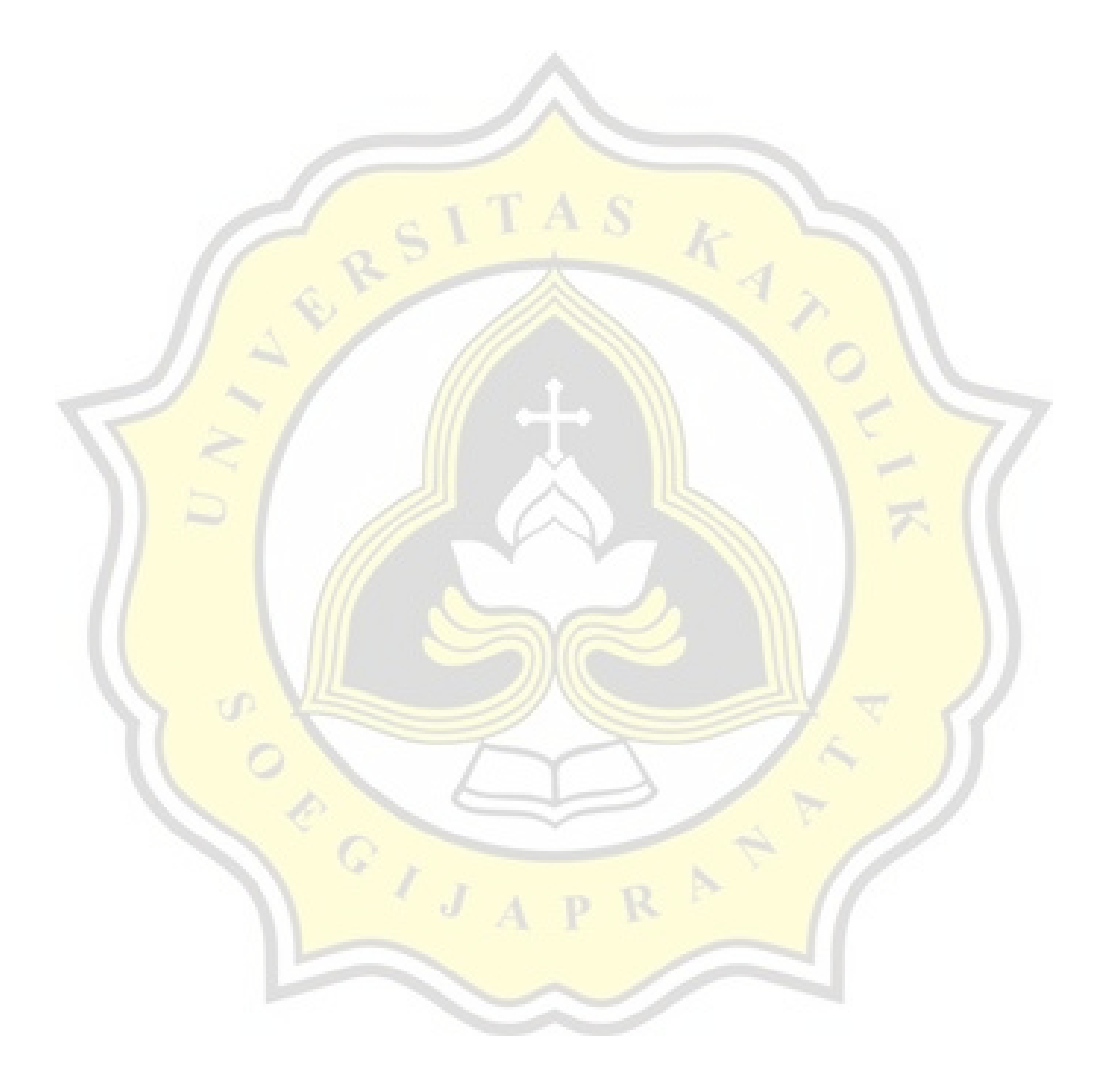

## **ABSTRACT**

Libraries need to innovate to eliminate the perception that the library is outdated and a boring place, one of which is the use of systems in the library, for example book search systems, borrowing book systems, book returns, and so on. The library is also moving into a means of entertainment, so that the library is not considered as a boring place. The use of holograms in the book search system is one of the action to create a new perception of the library, that the library is a modern and fun place. The design of the hologram based Virtual Assistant application in visitor statistics at the Soegijapranata Unika library which is often called the Hologram Library (HoLi) begins with the selection of a programming language, namely PHP by utilizing text-to-speech from javascript and visual design with CSS. By using Program-O as the operator between users and the Hologram Library (HoLi) system, so it becomes more interactive in searching for books in the library. The implementation of the Hologram Library application is carried out with a direct approach to visitors at the Soegijapranata Unika library. The Hologram Library is an embodiment of the industrial revolution 4.0 and the development of technology in the library. By using the HoLi application, it is easier for users to register when visiting the library, simply by writing down their NIM or scanning using the QR-Code found on the E-KTM which can be accessed through Sintak Unika. In addition to making it easier for users to register and search for books, the HoLi application also gives users a modern and practical impression.

*Keyword***:** Library, outdated, public society, system utilization, search book system, hologram, modern

# **DAFTAR ISI**

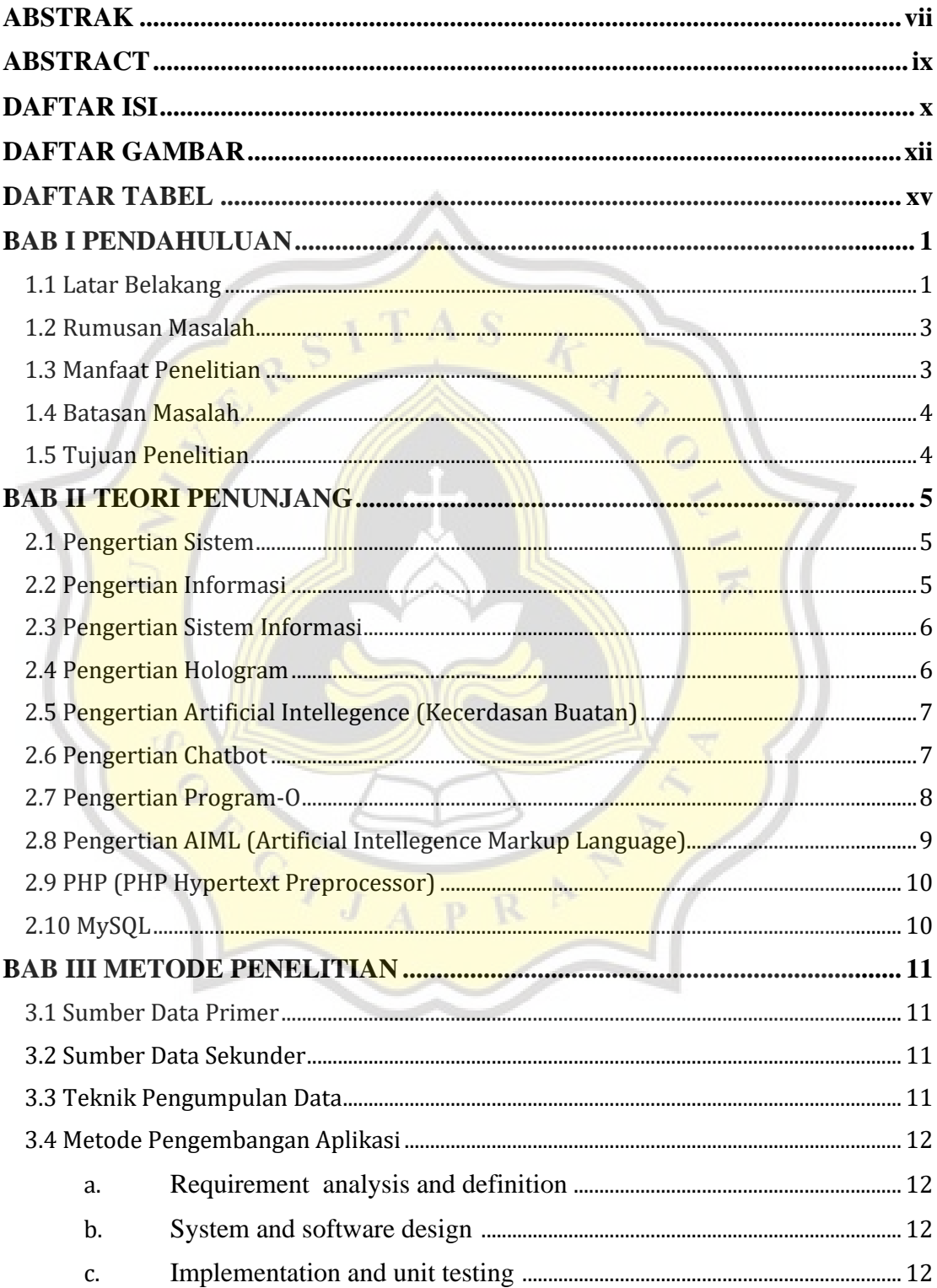

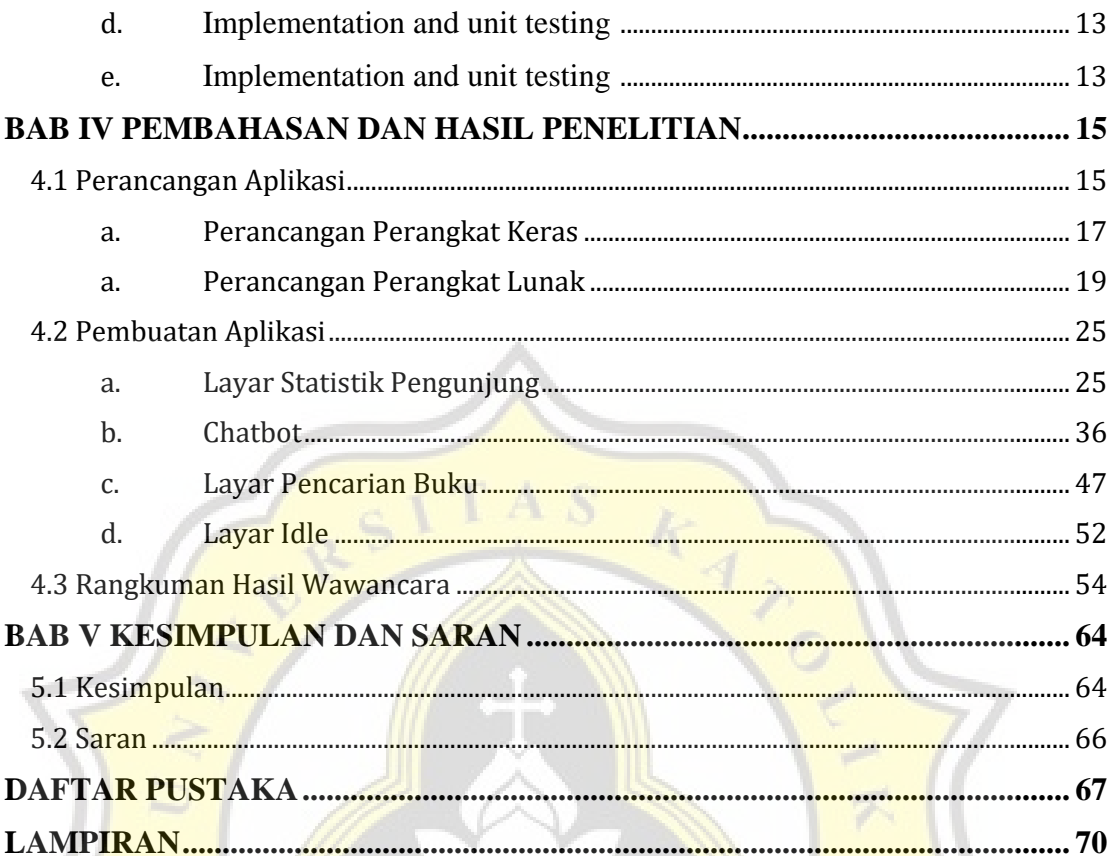

b,

PR

ACCITY A

# **DAFTAR GAMBAR**

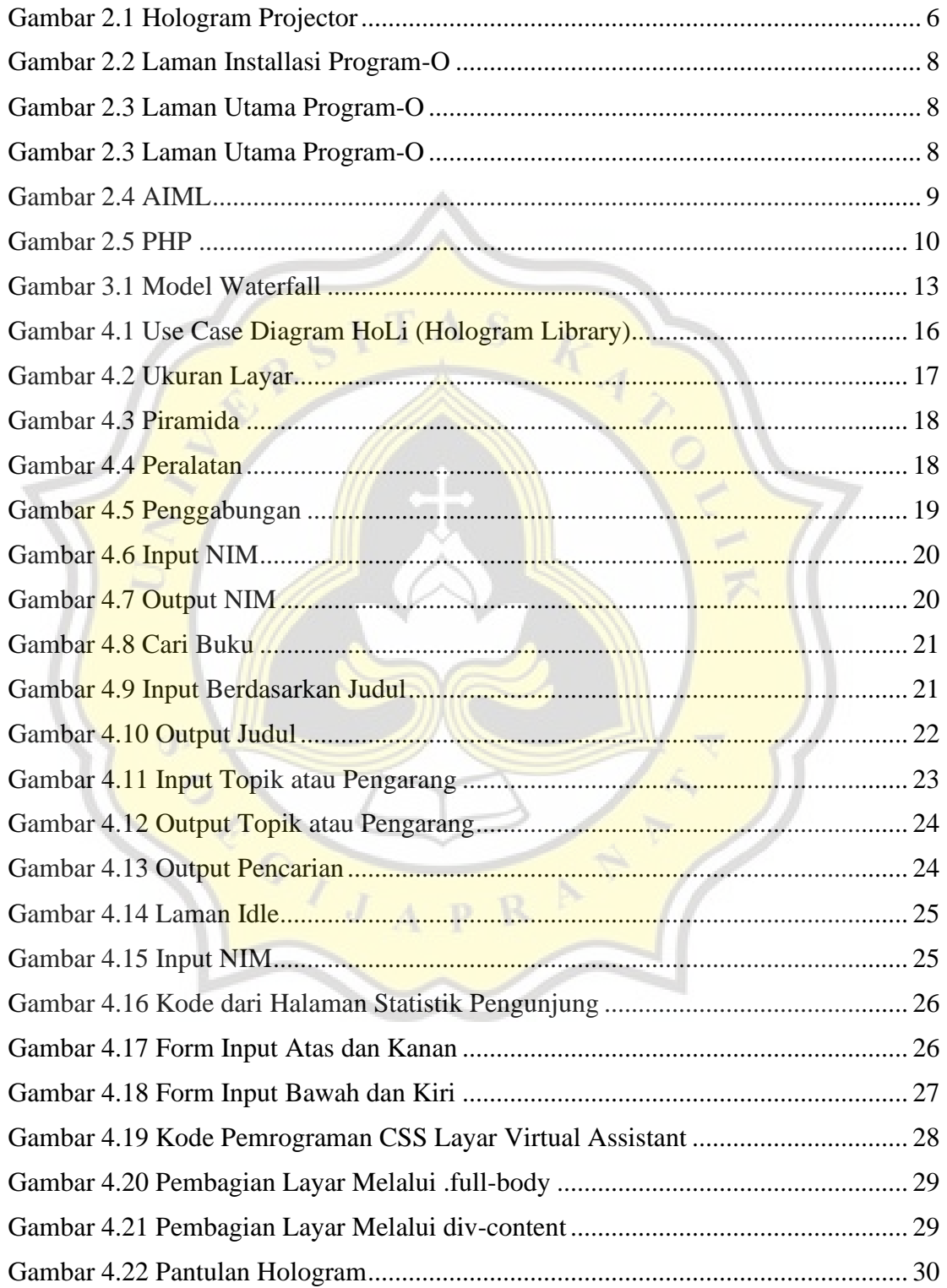

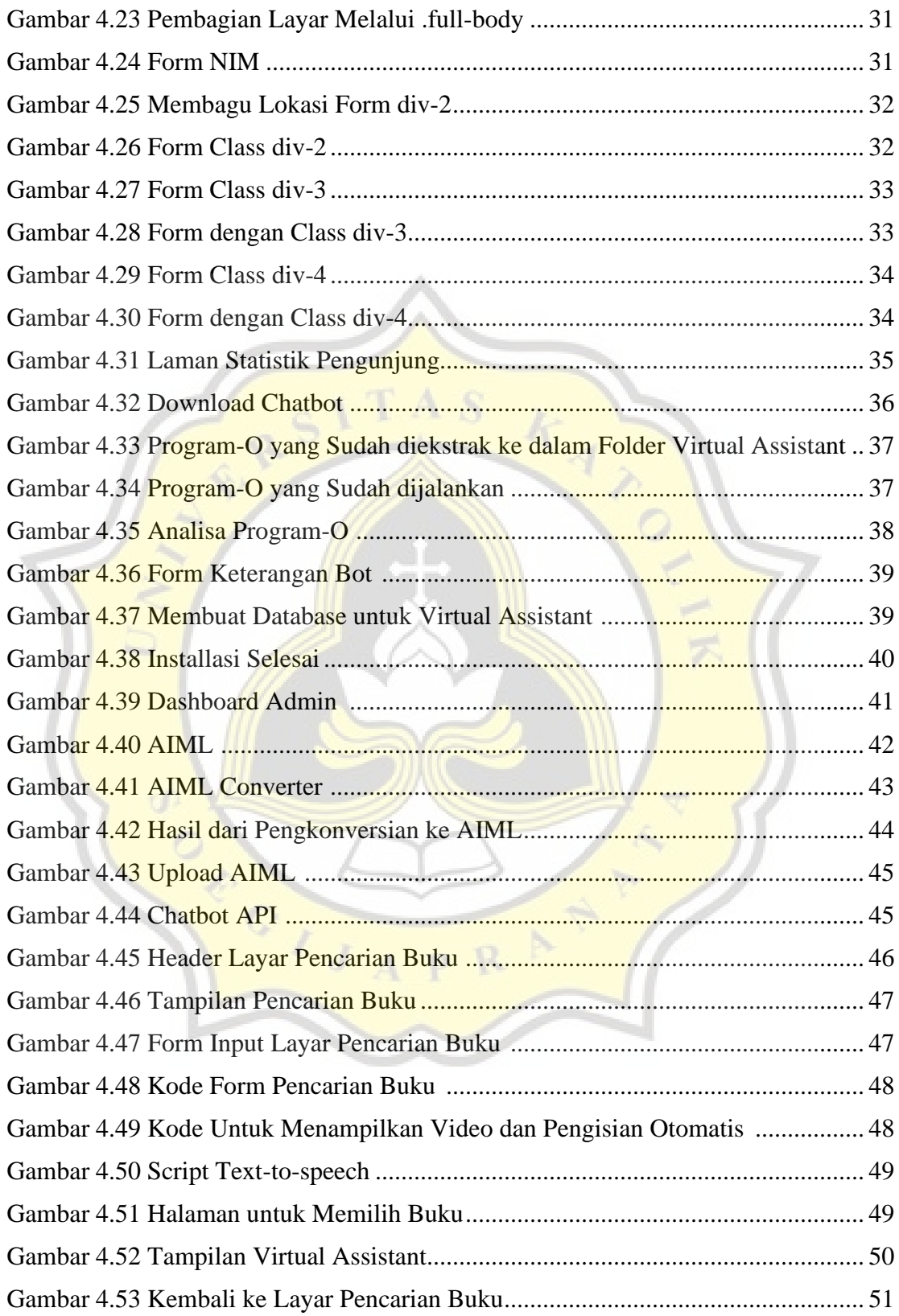

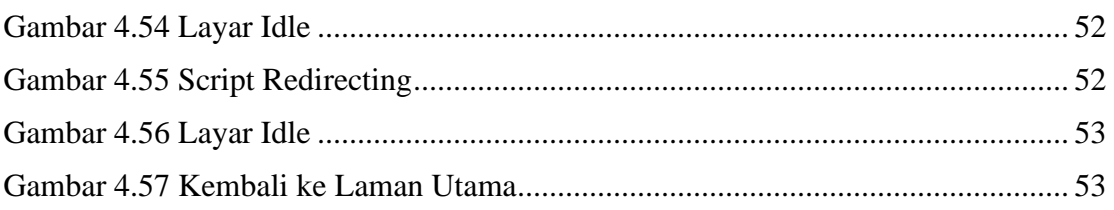

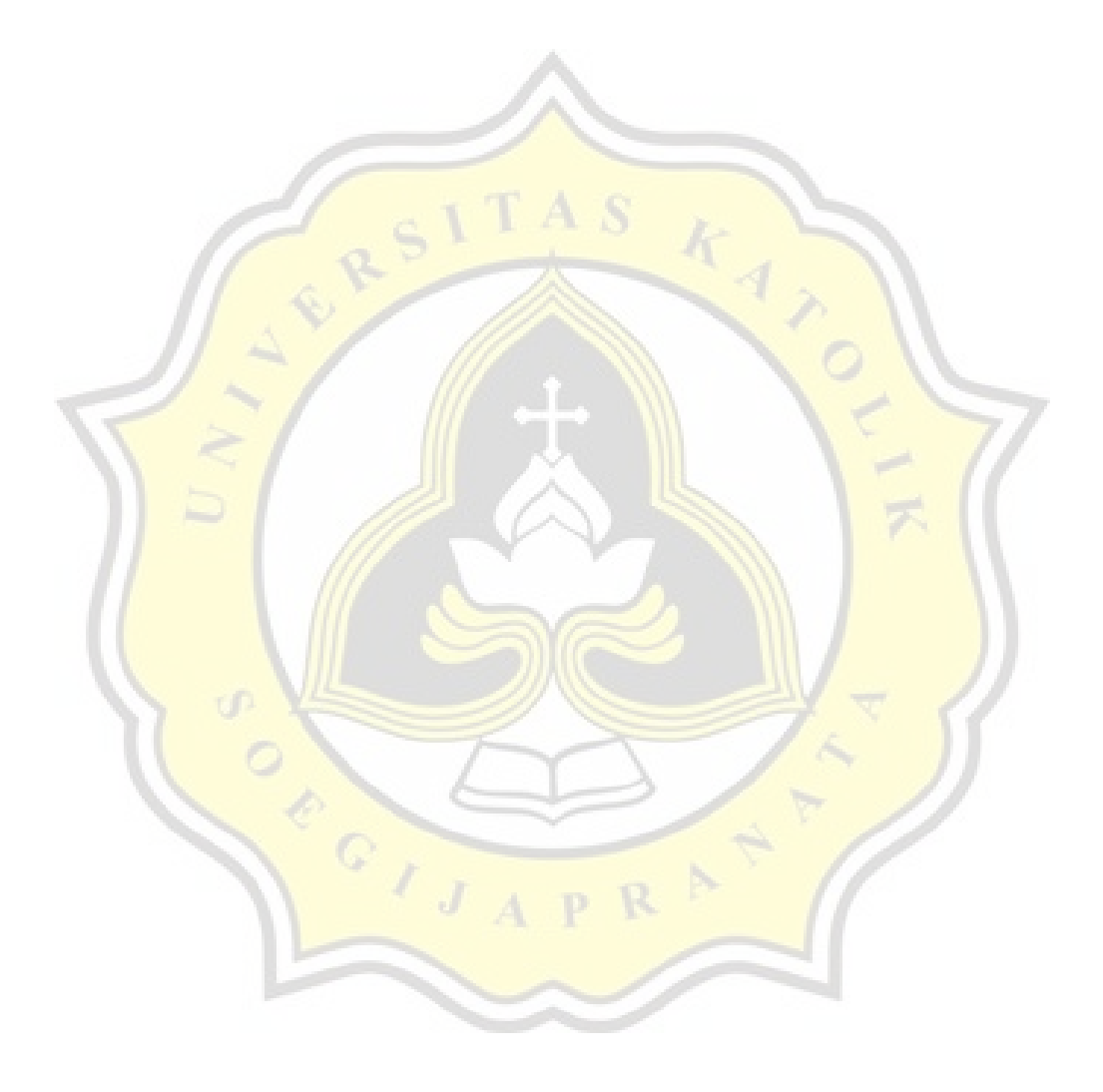

# **DAFTAR TABEL**

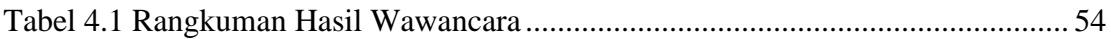

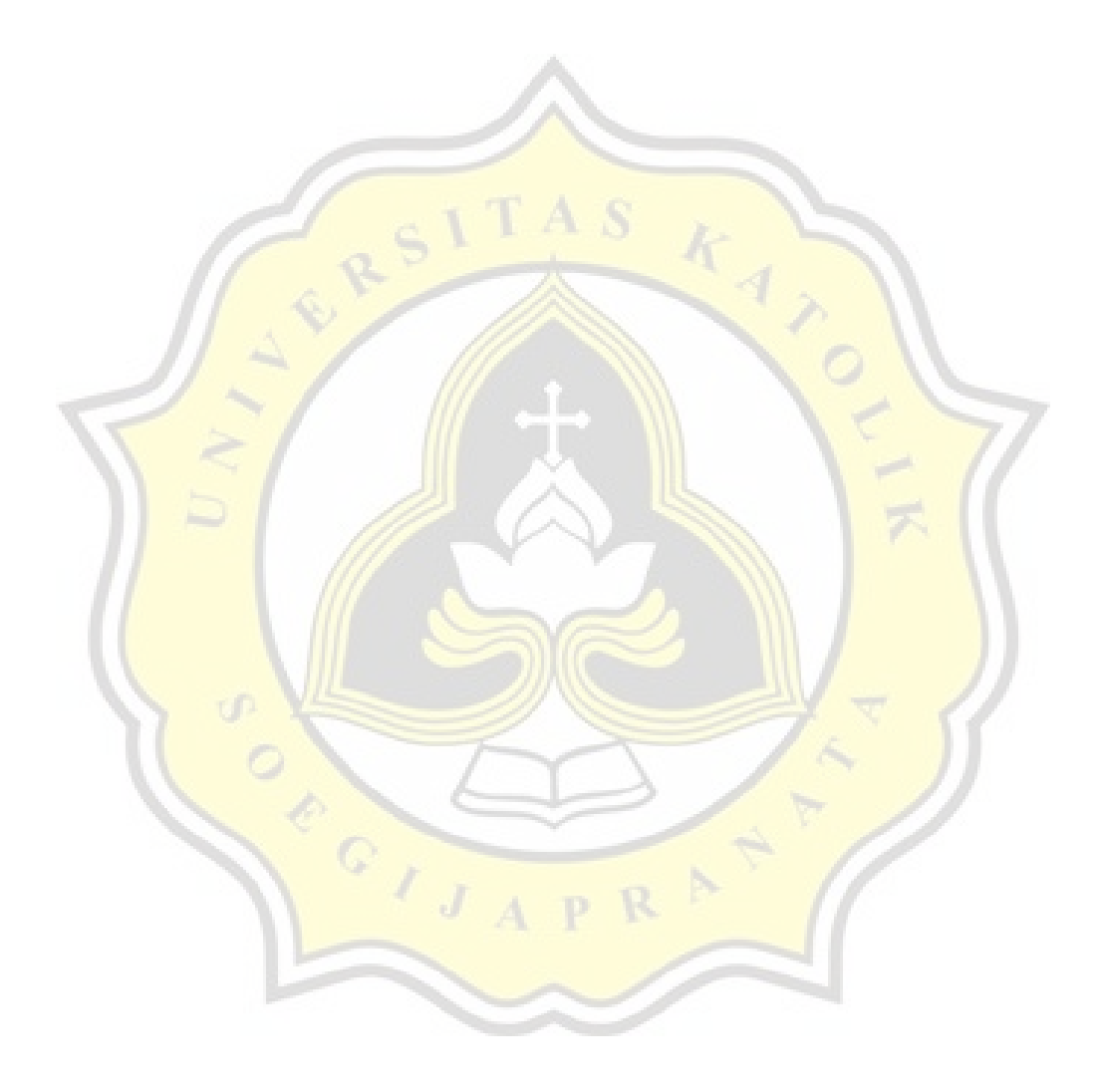